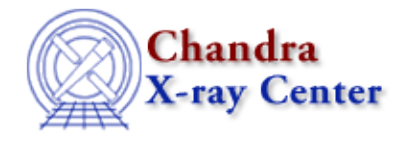

URL:<http://cxc.harvard.edu/ciao3.4/dictionary/ds9.html> Last modified: 15 December 2008

## **ds9**

ds9 is the default imager provided with the CIAO software and is used to view images from Prism, ChIPS, and Sherpa, as well as on the command line. The Using SAOImage ds9 thread provides examples of using ds9 within CIAO.

The Chandra X-Ray Center (CXC) is operated for NASA by the Smithsonian Astrophysical Observatory. 60 Garden Street, Cambridge, MA 02138 USA. Smithsonian Institution, Copyright © 1998-2008. All rights reserved.

URL: <http://cxc.harvard.edu/ciao3.4/dictionary/ds9.html> Last modified: 15 December 2008